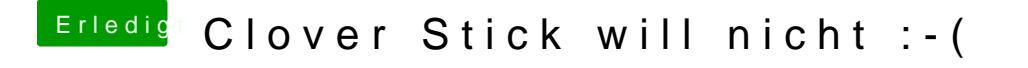

Beitrag von nobby vom 23. August 2017, 10:50

Ja, hab ich auch gemacht ....

So langsam können einem da die Ideen ausgehen ...